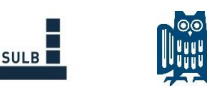

# Anleitung für das Rechercheportfolio

Für die zu dokumentierende Recherche wählen Sie ein Thema, das mit den Inhalten Ihres Studiums zu tun hat.

# **Aufbau der Dokumentation**

- 1. Titelblatt
- 2. Inhaltsverzeichnis
- 3. Beschreibung des Themas
- 4. Beschreibung der Suchstrategie
- 5. Suche und Beschreibung der Recherche
- 6. Literaturverzeichnis
- 7. Selbstständigkeitserklärung

# Zu 1. Titelblatt

Angaben zur Übung "Literaturrecherche – leicht gemacht", zum Thema und zu Ihrer Person

### Zu 2. Inhaltsverzeichnis

Das Inhaltsverzeichnis soll die Gliederung der Recherche-Dokumentation widerspiegeln.

#### Zu 3. Beschreibung des Themas

Kurze Beschreibung des Themas, zu dem Sie Sekundärliteratur suchen

#### Zu 4. Beschreibung der Suchstrategie

Benutzen Sie das Recherchediagramm und finden Sie relevante Begriffe zu Ihrem Thema. Verwenden Sie dazu Hilfsmittel, um weitere Aspekte des Themas zu ermitteln und weitere Suchbegriffe zu finden, z.B. fachliche Einführungen, fachspezifische und allgemeine Nachschlagewerke.

# Zu 5. Suche und Beschreibung der Recherche

- a) Nachschlagewerke
- b) OPAC + Wissensportal der Saarländischen Universitäts- und Landesbibliothek
- c) Verbundkataloge (SWB, KVK, ZDB etc.)
- d) Bibliographische Datenbank
- e) ggf. weitere bibliographische Datenbank
- f) ggf. weitere Fachinformationsquellen (z.B. Virtuelle Fachbibliothek)
- g) Suchmaschine, Google Scholar, OAI-Suchportale (z.B. BASE)

#### Vorgehensweise:

Notieren Sie in den Kapiteln zu den Suchinstrumenten, welche Informationen Sie von welchem Hilfsmittel erwarten können.

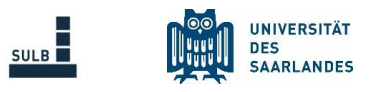

Fixieren Sie schriftlich, wie Sie zu Ihren Rechercheergebnissen gekommen sind, also den Weg Ihrer Recherche:

a) Nachschlagewerke

Notieren Sie die genauen Angaben, ob und wo in den Nachschlagewerken Sie Informationen zum Thema gefunden haben (auch Nachschlagewerke, in denen Sie nicht fündig geworden sind, sollten aufgeführt werden)

b) + c) OPAC + Wissensportal der SULB und Verbundkataloge

In welchem Suchmodus haben Sie gesucht (Einfache Suche, Erweiterte Suche)? In welchen Suchfeldern haben Sie gesucht (Schlagwort, Verfasser, Titel etc.)? Welche Suchbegriffe haben Sie verwendet?

d) + e) Bibliographische Datenbanken

Nennen Sie die von Ihnen benutzen Datenbanken. Warum haben Sie diese Datenbanken benutzt?

Notieren Sie die verwendeten Suchbegriffe. Wie kamen Sie zu Ihren Suchbegriffen?

#### Möglichkeiten:

- (1) Vermutungen, wie die Suchbegriffe lauten könnten (so fängt man immer an)
- (2) Verwenden der Fachbegriffe, die Sie in den Nachschlagewerken gefunden haben

Wie haben Sie Ihre Suchbegriffe miteinander durch Boolesche Operatoren verknüpft? Welche Verknüpfungen führten zu sinnvollen Treffern, welche erwiesen sich als unbrauchbar? Haben Sie Ihre Treffermenge weiter bearbeitet, z.B. über eine Search history, über die Einschränkung auf bestimmte Erscheinungsjahre oder Dokumentarten? Bitte dokumentieren Sie dies ganz genau. Notieren Sie die Trefferzahl der jeweiligen Recherche. Wie viele Treffer davon halten Sie für relevant und werden Sie in Ihr Literaturverzeichnis übernehmen? Überprüfen Sie die Verfügbarkeit der ausgewählten Titel (OPAC, Fernleihe)

f) + g) Fachinformationsquellen und Suchmaschinen

s. Anleitung zu d)+e)

#### Zu 6. Literaturverzeichnis

Das Literaturverzeichnis soll die wichtigsten 30 sinnvollen Ergebnisse Ihrer Recherche beinhalten. Folgende Dokumentarten sollten mindestens dabei sein: Bücher, Aufsätze, Webseiten.

Nennen Sie den verwendeten Zitierstil (z.B. APA, MLA) und sortieren Sie die bibliographischen Nachweise alphabetisch nach dem Verfassernamen.

Nennen Sie als letzte Angabe des jeweiligen Titels in [eckigen Klammern], aus welcher Informationsquelle der Treffer stammt, z.B. [SWB].

Schicken Sie uns [\(c.hohnschopp@sulb.uni-saarland.de](mailto:c.hohnschopp@sulb.uni-saarland.de) oder [j.krekeler@sulb.uni-saarland.de\)](mailto:j.krekeler@sulb.uni-saarland.de) das Rechercheportfolio als Textdatei (z.B. Word, OpenOffice) bis zum 31.03.2024.